# 青岛特锐德电气股份有限公司

## 关于召开 **2020** 年第一次临时股东大会通知的公告

本公司及董事会全体成员保证信息披露的内容真实、准确、完整,没有虚假记 载、误导性陈述或重大遗漏。

根据青岛特锐德电气股份有限公司(以下简称"公司"或"特锐德")第四届董事 会第十一次会议决议,公司定于2020年2月11日(周二)14:30召开公司2020年第一次临 时股东大会。

现将有关事项通知如下:

### 一、召开会议的基本情况

1.股东大会届次:2020年第一次临时股东大会

2.股东大会的召集人:公司董事会

3.会议召开的合法、合规性:

已经公司第四届董事会第十一次会议审议通过,决定召开2020年第一次临时股东大 会。召集程序符合有关法律、行政法规、部门规章、规范性文件和《公司章程》的规定。

4.会议召开的日期、时间:

(1)现场会议召开时间为:2020年2月11日(周二)14:30

(2)网络投票时间为:2020年2月11日

其中,通过深圳证券交易所系统进行网络投票的具体时间为:2020年2月11日 9:30-11:30,13:00-15:00;通过深圳证券交易所互联网投票系统投票的具体时间为:2020 年2月11日9:30-15:00期间的任意时间。

5. 会议的召开方式: 本次股东大会采取现场投票和网络投票相结合的方式召开。

(1)现场投票:股东本人出席现场会议或通过授权委托他人出席现场会议;

(2)网络投票:本次股东大会将通过深圳证券交易所交易系统和互联网投票系统 向公司股东提供网络形式的投票平台,公司股东可以在上述网络投票时间内通过上述系 统行使表决权。

公司股东只能选择现场投票和网络投票中的一种表决方式,表决结果以第一次有效

投票结果为准。

6.股权登记日:2020年2月5日(周三)

7.出席对象:

(1)在股权登记日持有公司股份的普通股股东或其代理人。

截止股权登记日2020年2月5日下午深圳证券交易所收市时,在中国证券登记结算有 限公司深圳分公司登记在册的本公司全体股东,上述本公司全体股东均有权出席本次股 东大会,并可以以书面形式委托代理人出席和参加表决,该股东代理人不必是本公司股 东。

(2)公司董事、监事和高级管理人员。

(3)公司聘请的律师及其他相关人员。

8.现场会议召开地点:青岛市崂山区松岭路336号公司12楼会议室。

### 二、会议审议事项

本次会议共审议1项提案:

1.《关于为特来电申请综合授信提供担保的议案》

上述议案已经公司第四届董事会第十一次会议审议通过,议案内容详见本公告同日 刊登在中国证监会创业板指定信息披露网站的有关公告。该议案应由股东大会以特别决 议通过,即由出席股东大会的股东(包括股东代理人)所持表决权的2/3以上通过。

#### 三、提案编码

本次股东大会提案编码示例表:

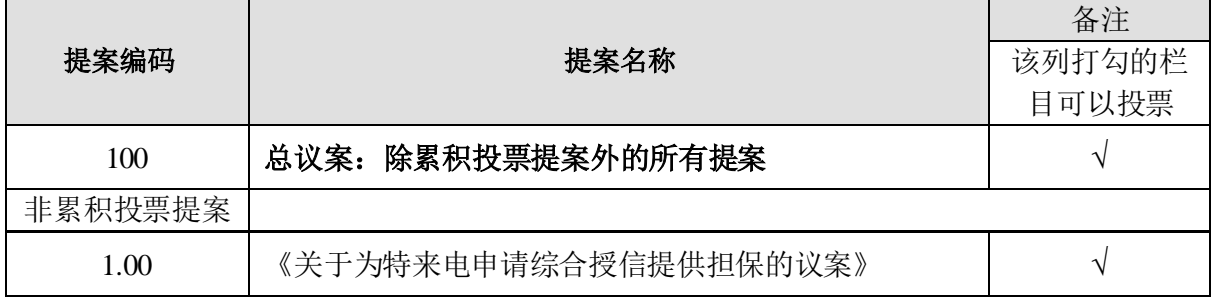

### 四、会议登记方法

1.登记方式:现场登记、通过信函或传真方式登记。

(1)法人股东登记:法人股东的法定代表人须持有股东账户卡、加盖公司公章的

营业执照复印件、法人代表证明书和本人身份证办理登记手续;委托代理人出席的,还 须持法人授权委托书和出席人身份证。

(2)个人股东登记:个人股东须持本人身份证、持股凭证、证券账户卡办理登记 手续;委托代理人出席,还须持有出席人身份证和授权委托书。

(3)异地股东可采用信函或传真的方式登记,异地股东请仔细填写《参会股东登 记表》(附件一),以便登记确认。以信函或传真方式登记的股东请相关资料于2020年 2月10日17:00前送达公司董事会办公室,并进行电话确认。来信请寄:青岛市崂山区松 岭路336号董事会办公室,邮政编码:266104。

2.登记时间:2020年2月10日,9:00-17:00。

3.登记地点及联系方式:

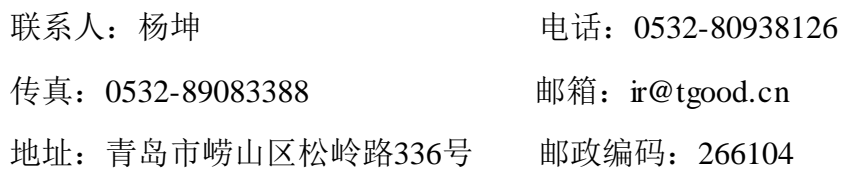

### 五、参加网络投票的具体操作流程

本次股东大会公司将通过深圳证券交易所交易系统和互联网投票系统向公司全体 股东提供网络形式的投票平台,股东可以通过深交所交易系统和互联网投票系统(网址: http://wltp.cninfo.com.cn)参加投票,网络投票的具体操作流程见附件三。

#### 六、其他事项

1.本次会议会期半天,与会股东食宿、交通费自理。

2.会务联系方式:

- 联系人: 杨坤 电话: 0532-80938126
- 传真:0532-89083388 邮箱:ir@tgood.cn

地址:青岛市崂山区松岭路336号 邮政编码:266104

3.单独或者合计持有公司3%以上股份的股东,可以将临时提案于会议召开十天前 书面提交给公司董事会。

### 七、备查文件

1.公司第四届董事会第十一次会议决议;

2.深交所要求的其他文件。

青岛特锐德电气股份有限公司

# 董 事 会

 **2020** 年 **1** 月 **17** 日

附件一:

# 青岛特锐德电气股份有限公司

# 2020 年第一次临时股东大会参会股东登记表

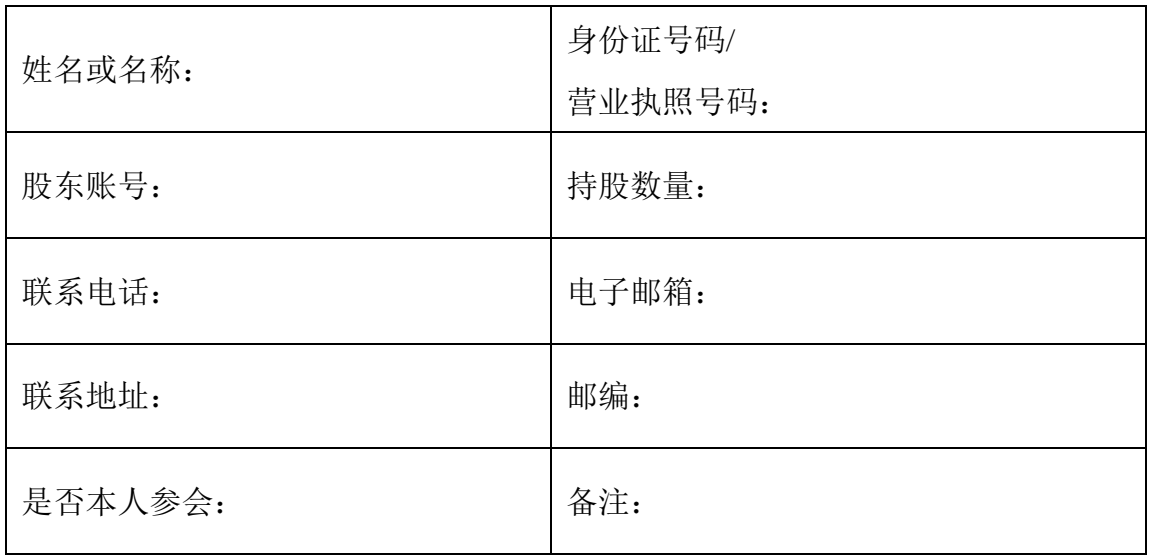

附件二:

# 授权委托书

兹全权委托 法生/女士代表本人(本公司)出席青岛特锐德电气股份有限 公司于 2020 年 2 月 11 日召开的 2020 年第一次临时股东大会,并代表本人(本公司) 行使表决权。受托人有权依照本授权委托书的指示对本次股东大会审议的事项进行投票 表决,并代为签署本次股东大会需要签署的相关文件。

本授权委托书的有效期限为自本授权委托书签署之日起至本次股东大会结束之时 止。

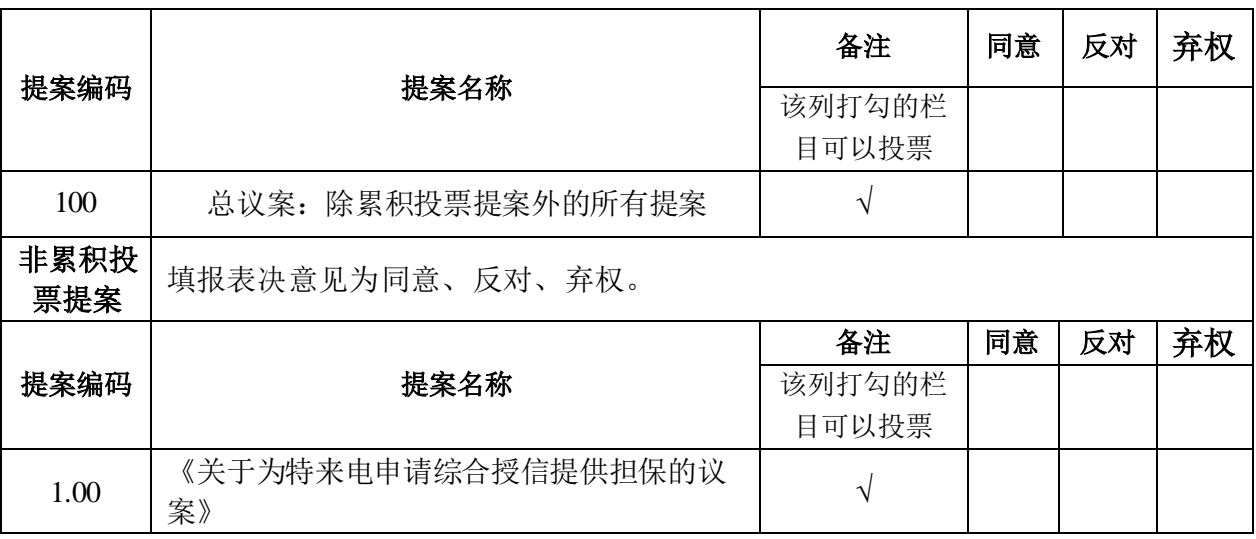

委托人对受托人的指示如下:

(请在"赞成"、"反对"或"弃权"栏中用"√"选择一项,多选无效,不填表示弃权)

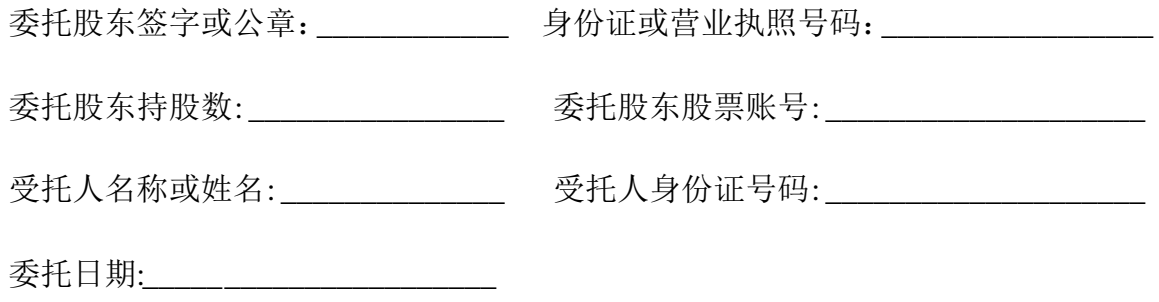

委托人(签字):

日期:

附件三:

### 参加网络投票的具体操作流程

### 一、网络投票的程序

- 1、投票代码:365001
- 2、投票简称:特锐投票
- 3、议案设置及意见表决。
- (1)议案设置。

#### 表 1 股东大会议案对应"议案编码"一览表

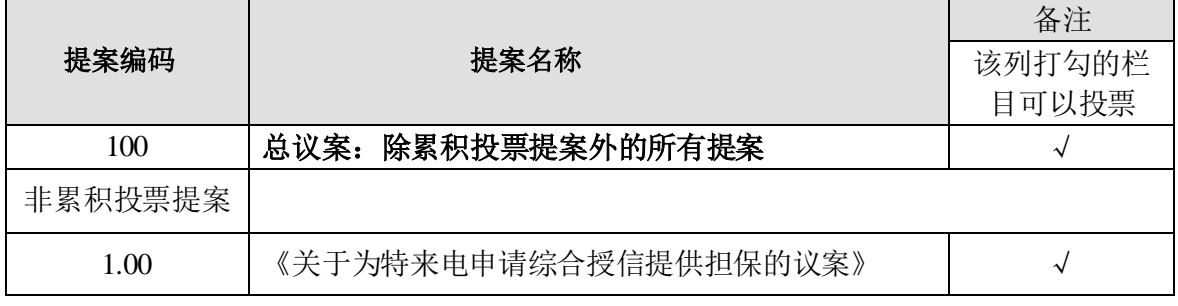

(2)填报表决意见或选举票数。

对于本次股东大会议案(均为非累积投票议案),填报表决意见,同意、反对、弃 权;

(3)股东对总议案进行投票,视为对除累积投票议案外的其他所有议案表达相同 意见。

在股东对同一议案出现总议案与分议案重复投票时,以第一次有效投票为准。如股 东先对分议案投票表决,再对总议案投票表决,则以已投票表决的分议案的表决意见为 准,其他未表决的议案以总议案的表决意见为准;如先对总议案投票表决,再对分议案 投票表决,则以总议案的表决意见为准。

(4)对同一议案的投票以第一次有效投票为准。

#### 二、通过深交所交易系统投票的程序

1、投票时间:2020 年 2 月 11 日的交易时间,即 9:30—11:30 和 13:00—15:00。

2、股东可以登录证券公司交易客户端通过交易系统投票。

### 三、通过深交所互联网投票系统投票的程序

1、互联网投票系统开始投票的时间为 2020 年 2 月 11 日(现场股东大会召开当日) 上午 9:15,结束时间为现场股东大会结束当日下午 3:00。

2、股东通过互联网投票系统进行网络投票,需按照《深圳证券交易所投资者网络 服务身份认证业务指引(2018年修订)》的规定办理身份认证,取得"深交所数字证书" 或 "深交所投资者服务密码 "。具体的身份认证流程可登录互联网投票系统 http://wltp.cninfo.com.cn 规则指引栏目查阅。

3、股东根据获取的服务密码或数字证书,可登录 [http://wltp.cninfo.com.cn](http://wltp.cninfo.com.cn/) 在规定时 间内通过深交所互联网投票系统进行投票。